#### Klasse Label

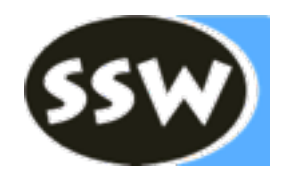

#### class **Label** { Code **code**; List<Integer> **fixupList**; // code positions to patch int **adr**;  $\frac{1}{2}$  // address of label in code

// inserts offset to label at current pc void **put** (); 

// defines label to be at the current pc position void **here** ();

}

Klasse Operand - Erweiterung für Sprünge

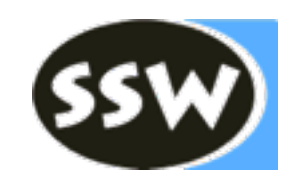

```
class Operand {
   public enum Kind {
     Con, Local, Static, Stack, Fld, Elem, Meth, Cond
   }
```
public Kind kind; public Struct type; public int val;  $\frac{1}{2}$  // Con: value public int adr;  $\frac{1}{2}$  // Local, Static, Fld, Meth: address public Obj obj;  $\frac{1}{100}$  // Meth: method object from the symbol table public CompOp **op**; // **Cond**: comparison operator (eq=0,ne=1,…)

public Label **tLabel**; // **Cond**: target for true jumps public Label **fLabel**; // **Cond**: target for false jumps

}

# Klasse Code - Erweiterung für Sprünge

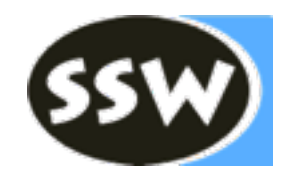

class **Code** {

...

// generates unconditional jump instruction to lab void **jump** (Label lab);

// generates conditional jump instruction for true jump // x represents the condition void **tJump** (Operand x);

// generates conditional jump instruction for false jump // x represents the condition void **fJump** (Operand x);

}

## Klasse Label - Methode put

```
// inserts offset to label at current pc
void put () {
    if (isDefined()) {
        	 	 code.put2(adr - (code.pc - 1));
    }
    else { 
        	 	 fixupList.add(code.pc);
        	 	 // insert place holder
        	 	 code.put2(0);
    }
}
```
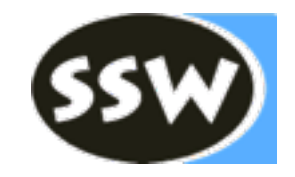

## Klasse Label - Methode here

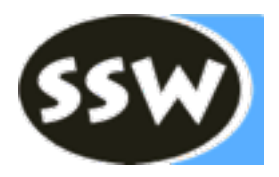

```
// defines label to be at current pc
void here () {
   if (isDefined()) {
       	 	 // should never happen
       	 	 throw new IllegalStateException("label defined twice");
    }
   for (int pos : fixupList) {
       	 	 code.put2(pos, code.pc - (pos - 1));
    }
   fixupList = null;adr = code.pc;}
```
# Semantische Aktionen

```
Operand CondTerm () {
  Operand x = CondFact();
  while (sym == and) {
     	 	 code.fJump(x);
     	 	 scan(); 
     Operand y = CondFact();
     X.op = Y.op;
  }
  return x;
}
```
Ausschnitt aus **Statement** () case if\_:

```
	 	 ...
      Operand x = Condition();
      	 	 code.fJump(x);
      	 	 x.tLabel.here();
```
Operand **Condition** () { Operand  $x =$  CondTerm(); **while** (sym == or) { code.tJump(x); scan(); x.fLabel.here(); Operand  $y =$  CondTerm();  $x$ .fLabel = y.fLabel;  $X.op = V.op;$ } return x; }

 ...

## Semantische Aktionen

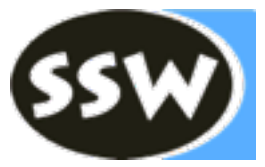

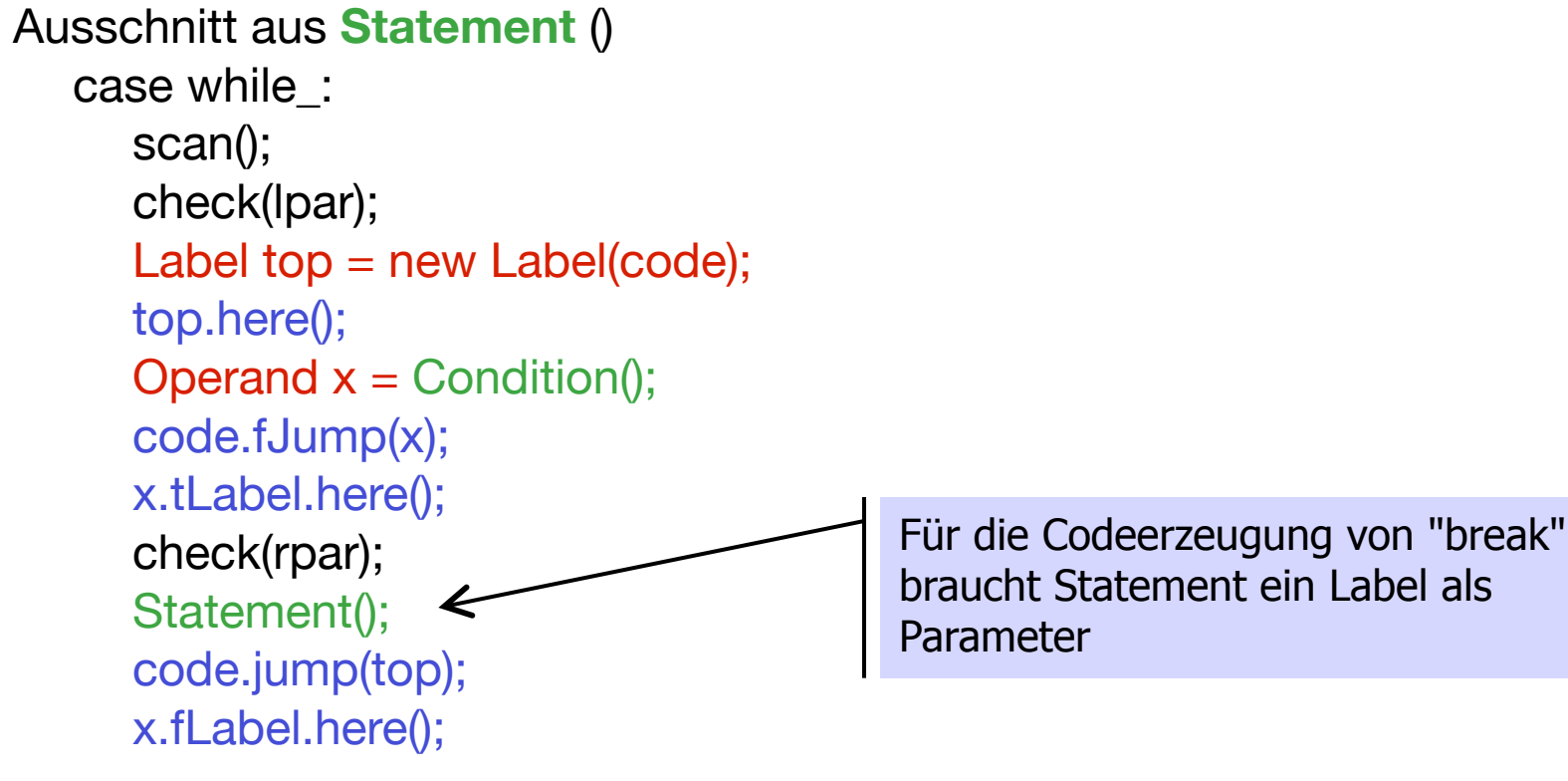

# Beispiel: Methoden & Methodenaufrufe

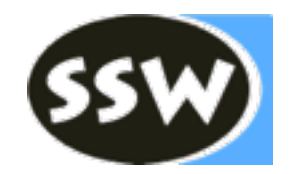

```
void m1 ()
    char c;
{...}
void m2 (int i)
    int j;
{...}
...
void main () ... {
    m1();
    ...
    m2(1);
}
... 
                                                                     0: enter 0, 1
                                                                     3: ...
                                                                    ...
                                                                    25: exit
                                                                    26: return
                                                                    27: enter 1, 2
                                                                     30: ...
                                                                     ...
                                                                    61: exit
                                                                    62: return
                                                                    ...
                                                                   167: call –167
                                                                   170: ...
                                                                     ...
                                                                   228: call –201
                                                                   231: ...
```
### Methodenaufruf m1

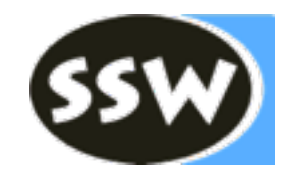

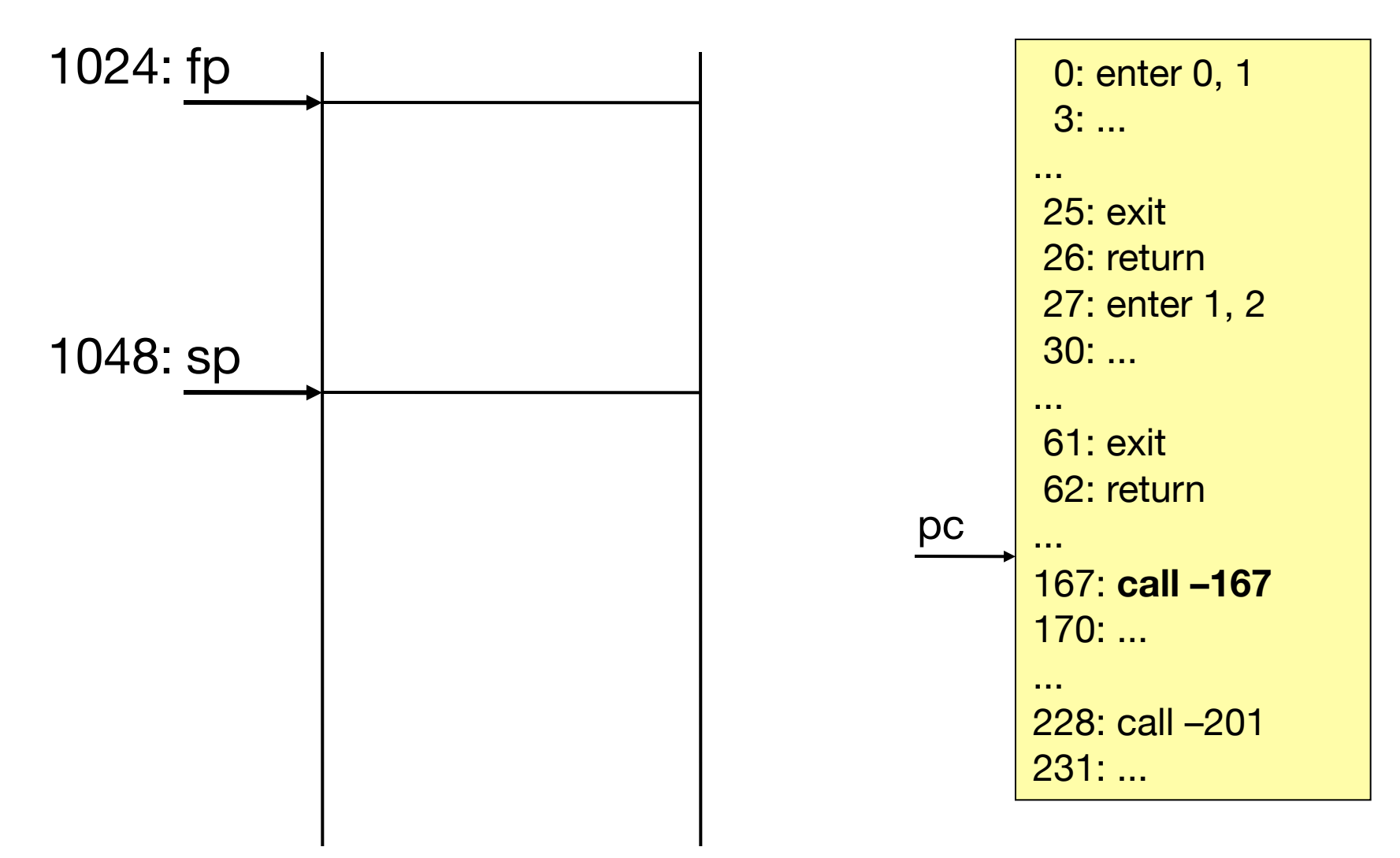

### Methodenaufruf m1

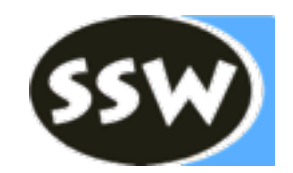

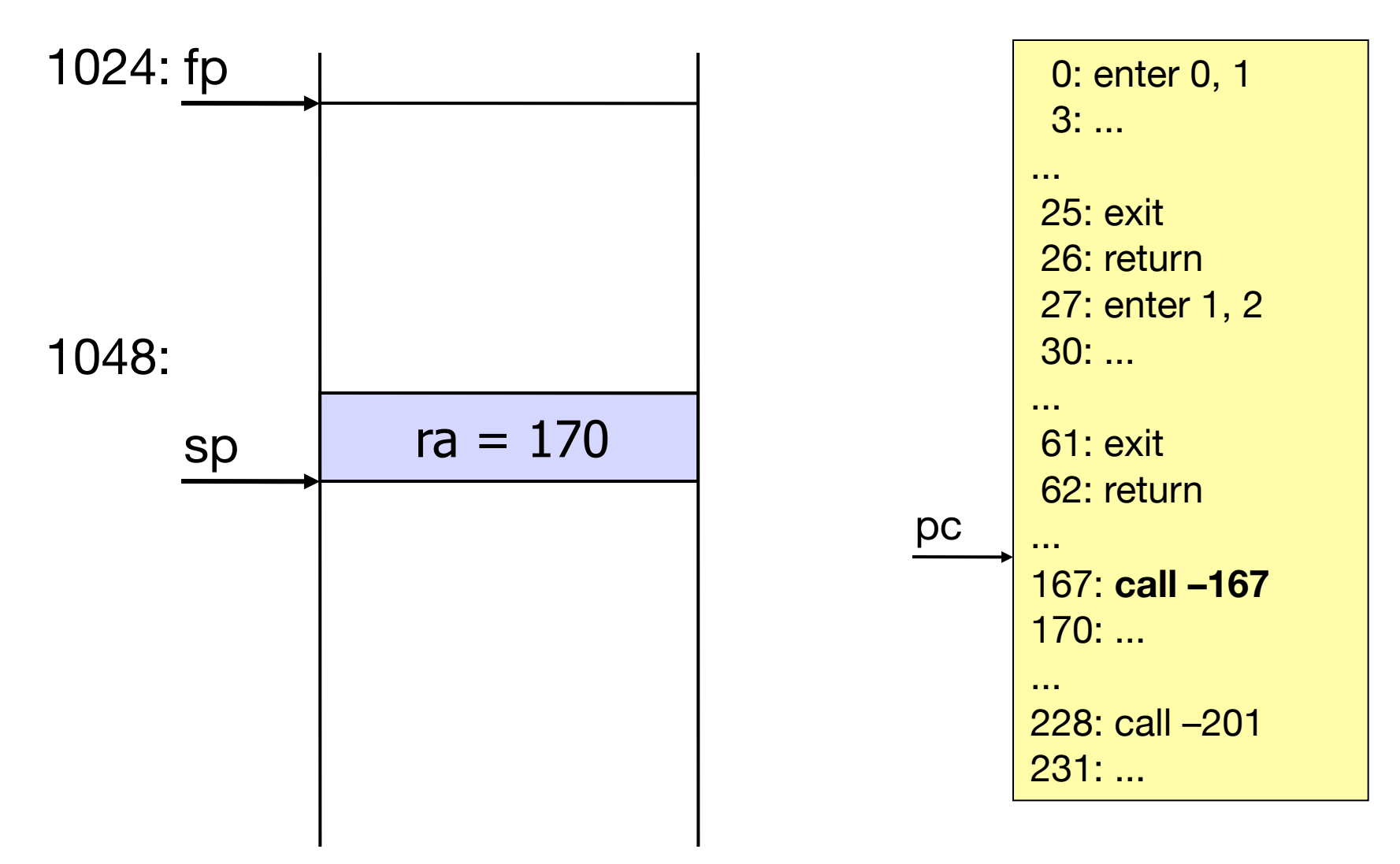

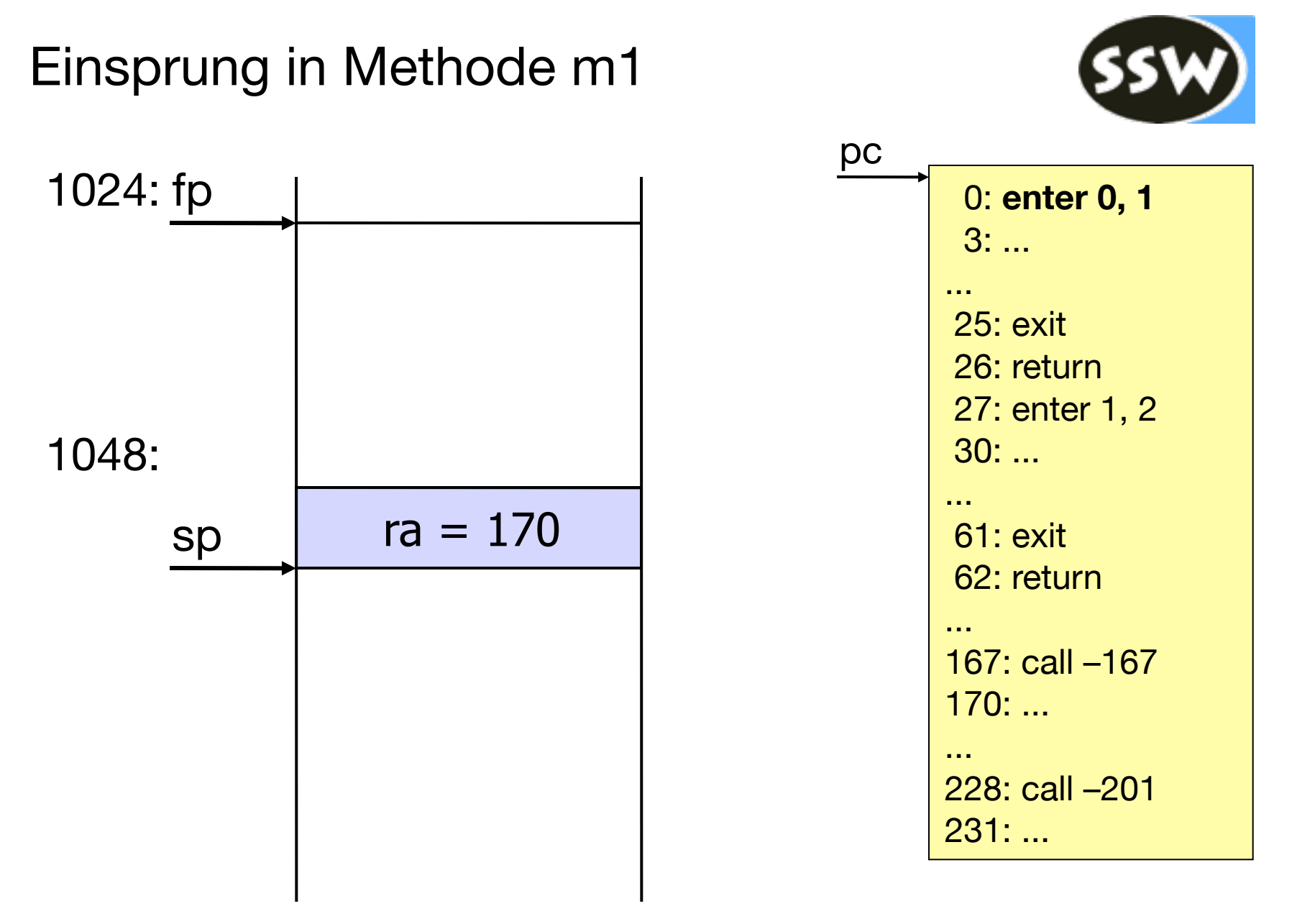

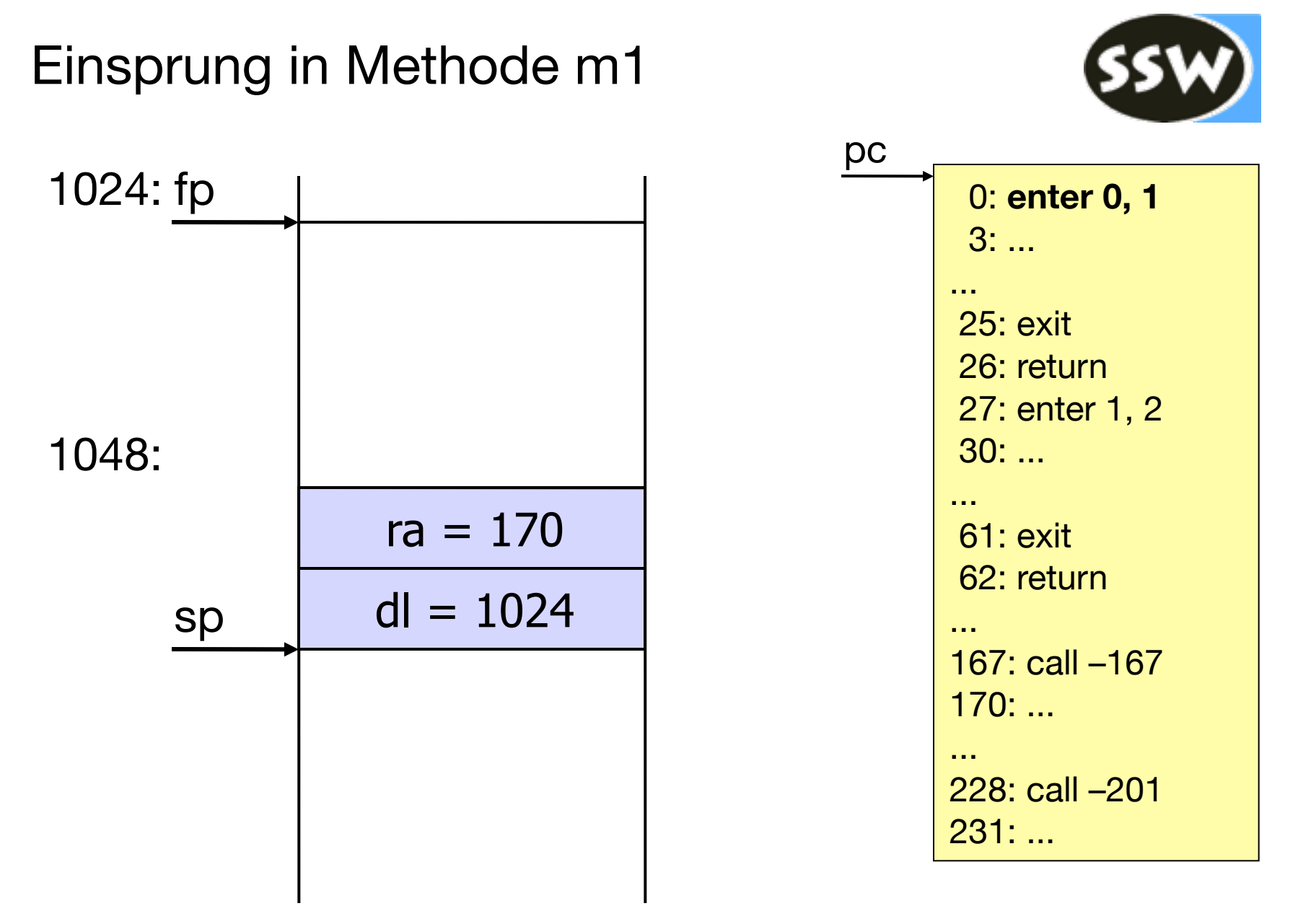

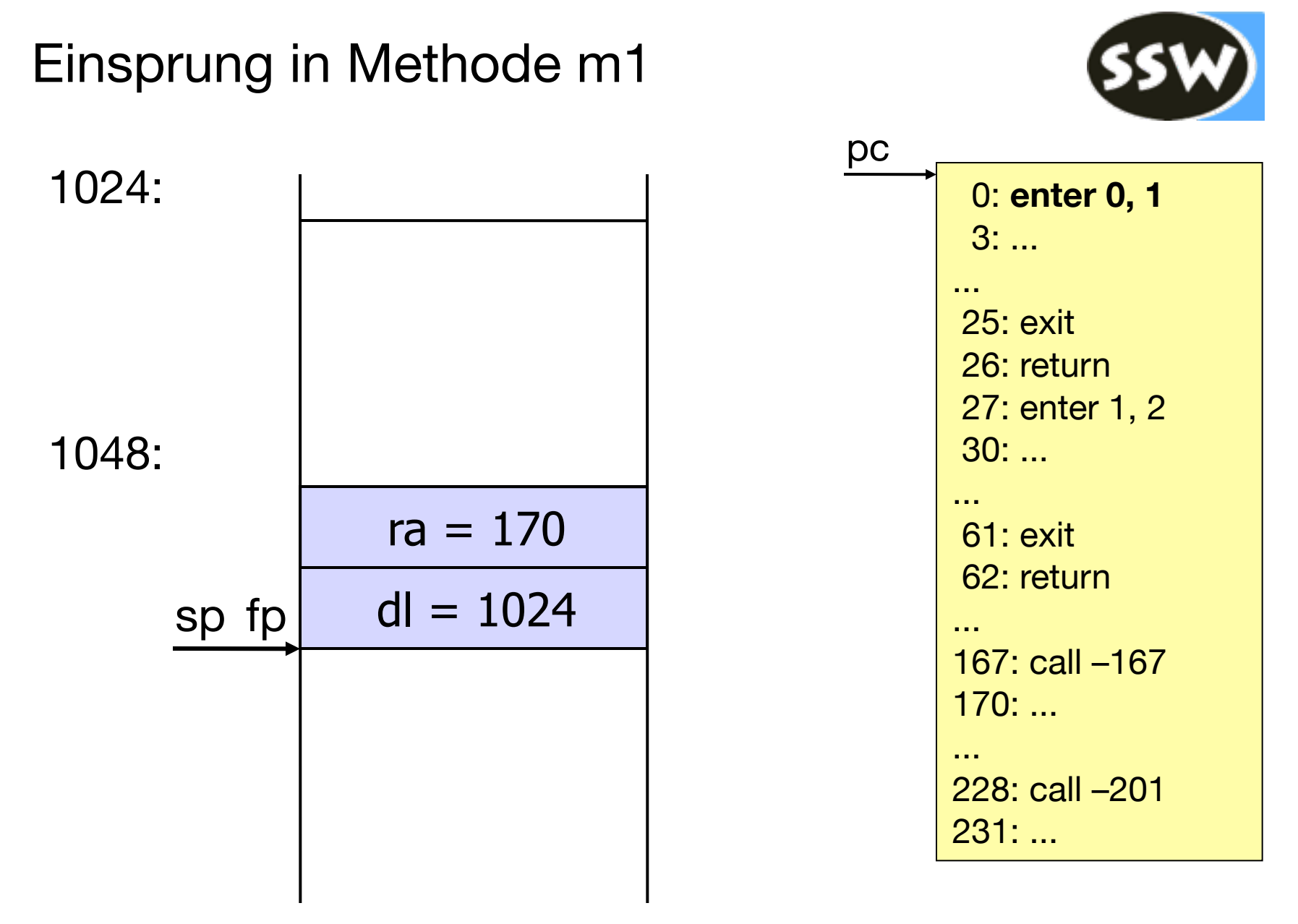

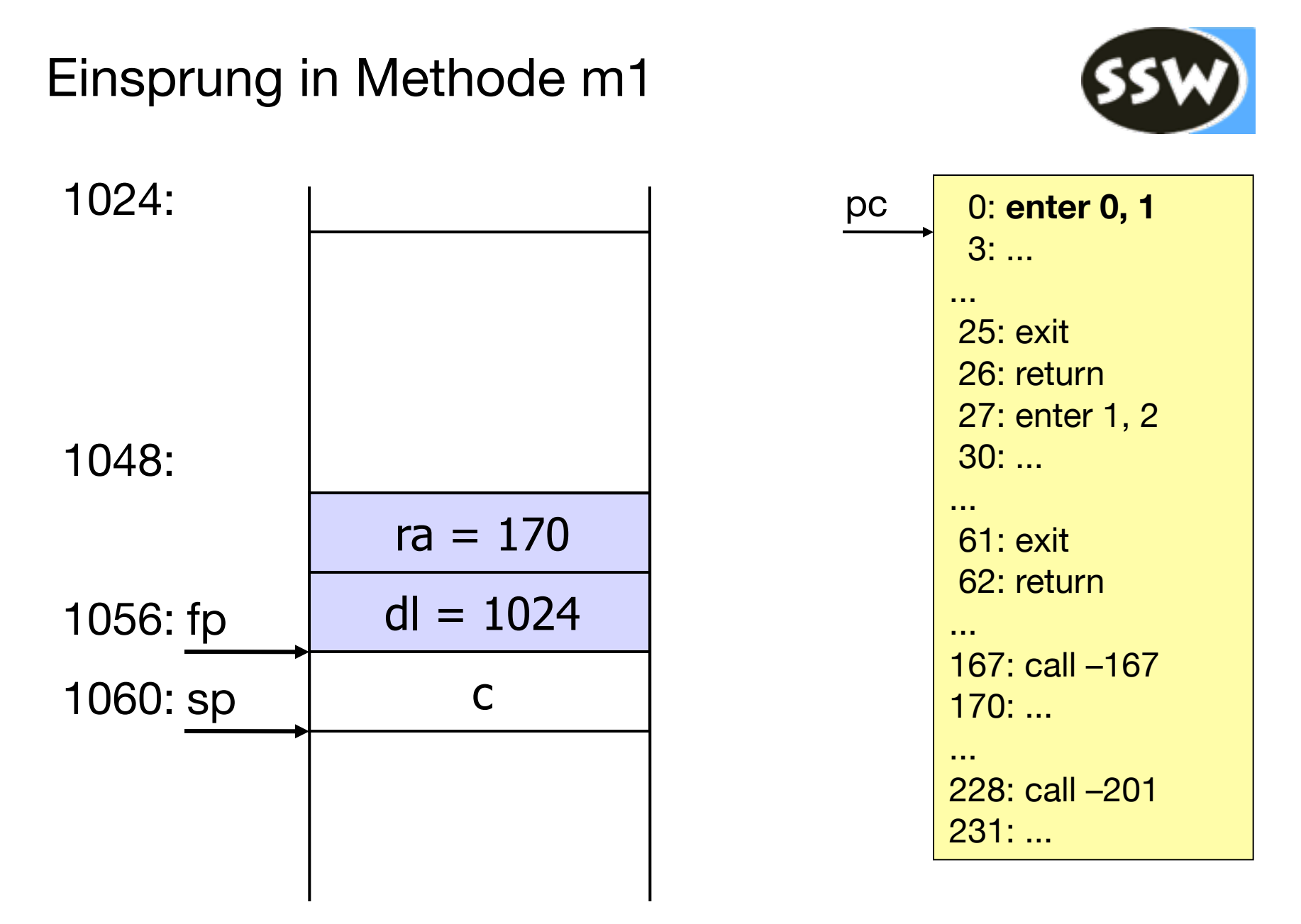

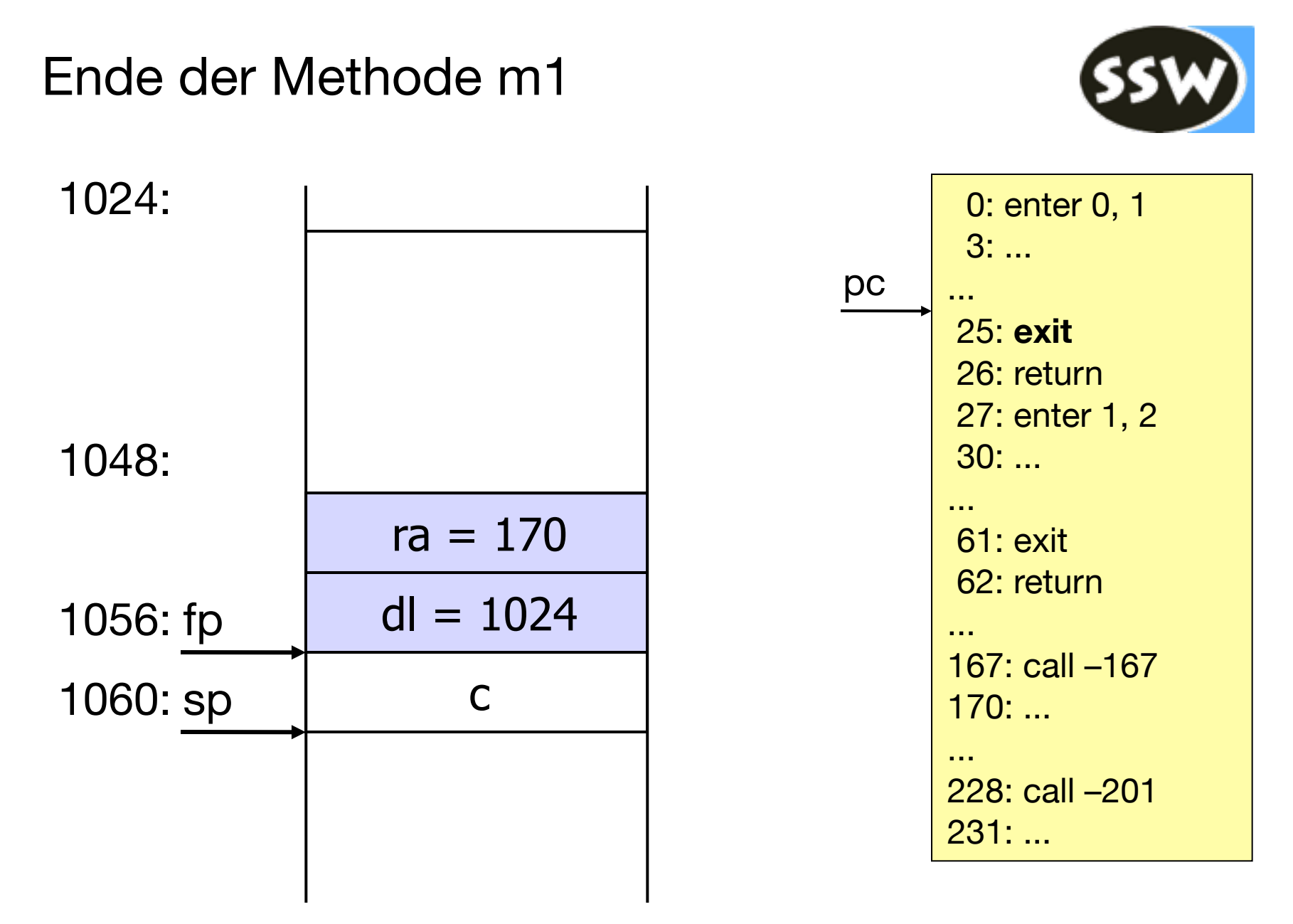

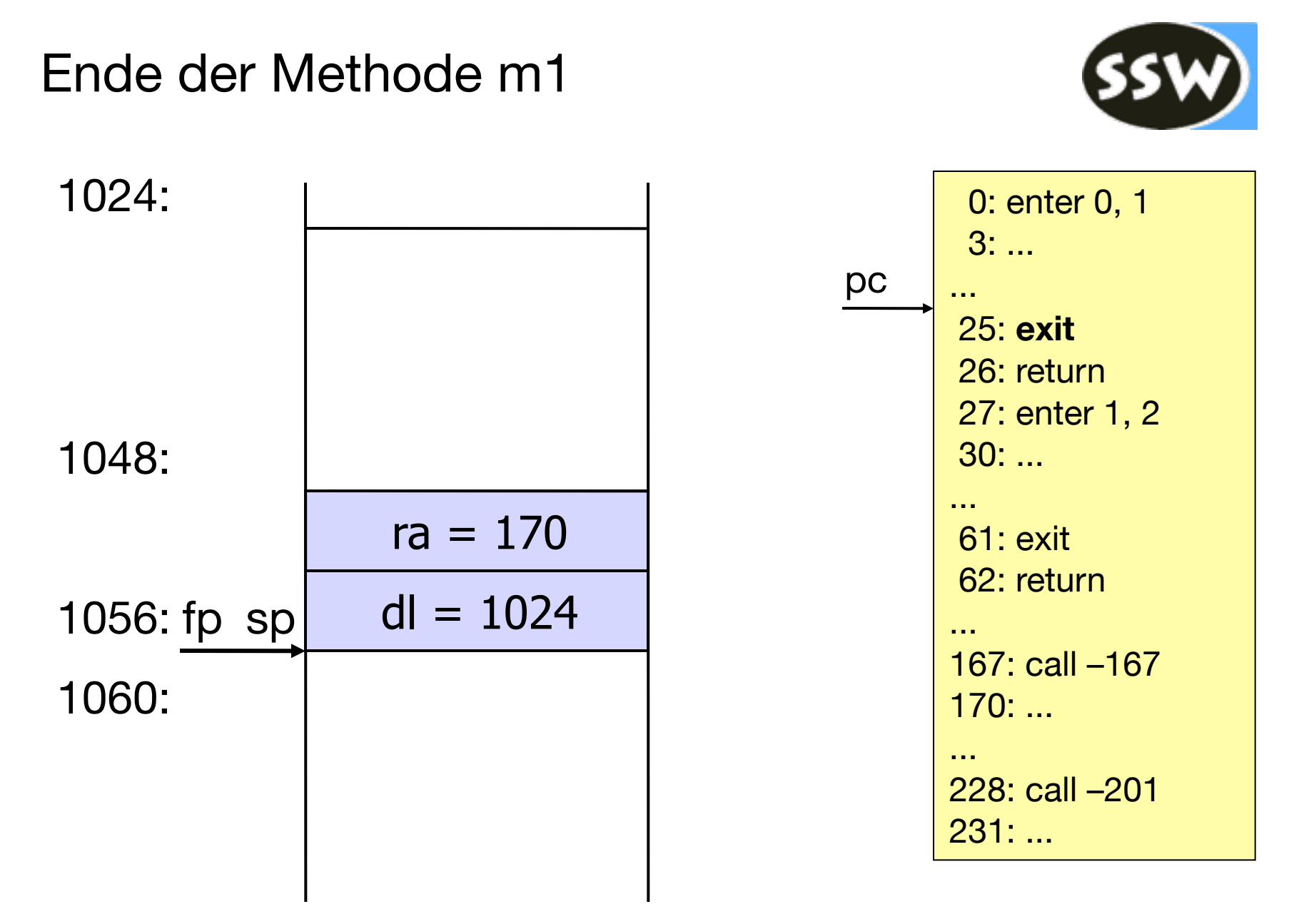

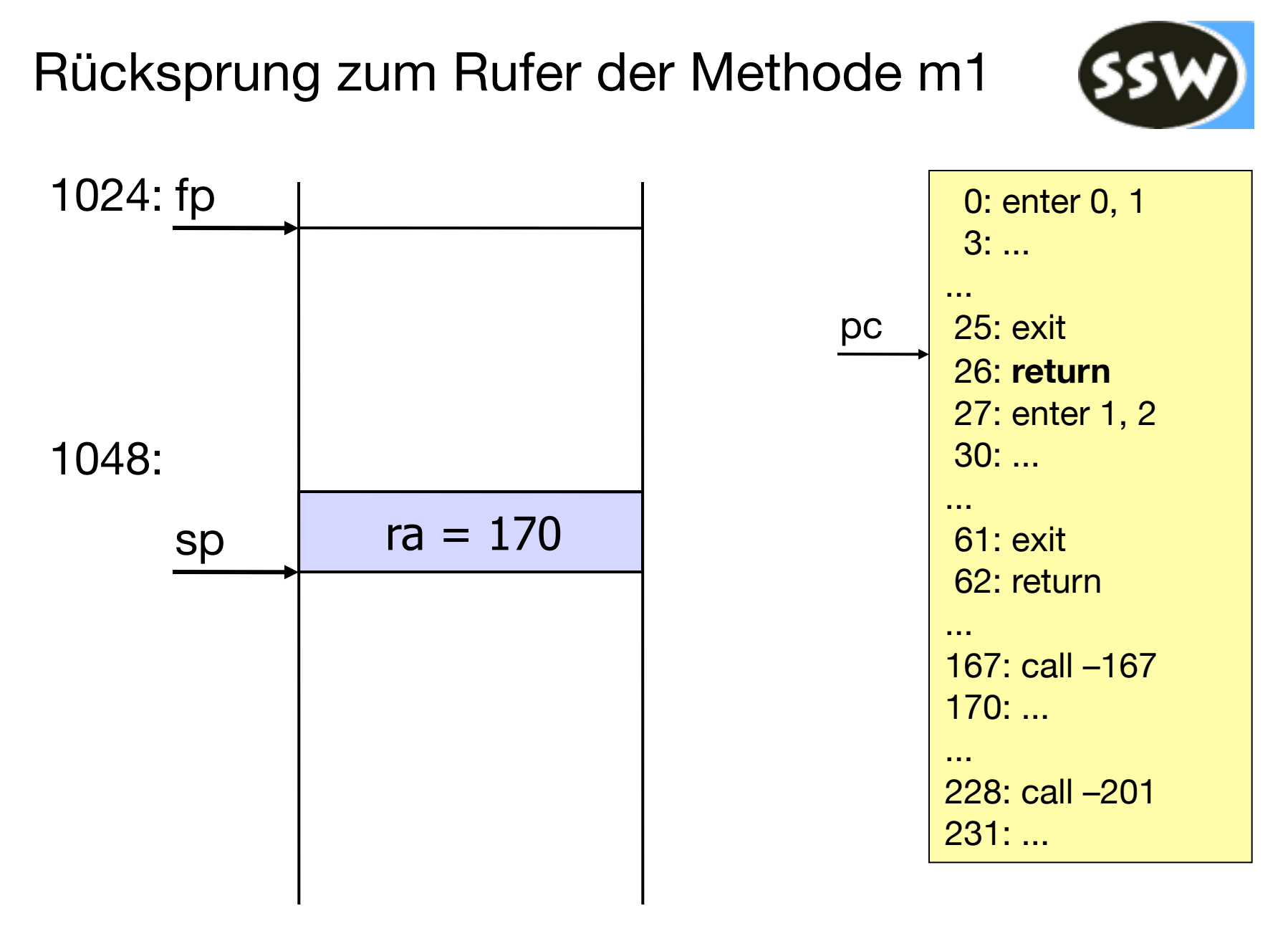

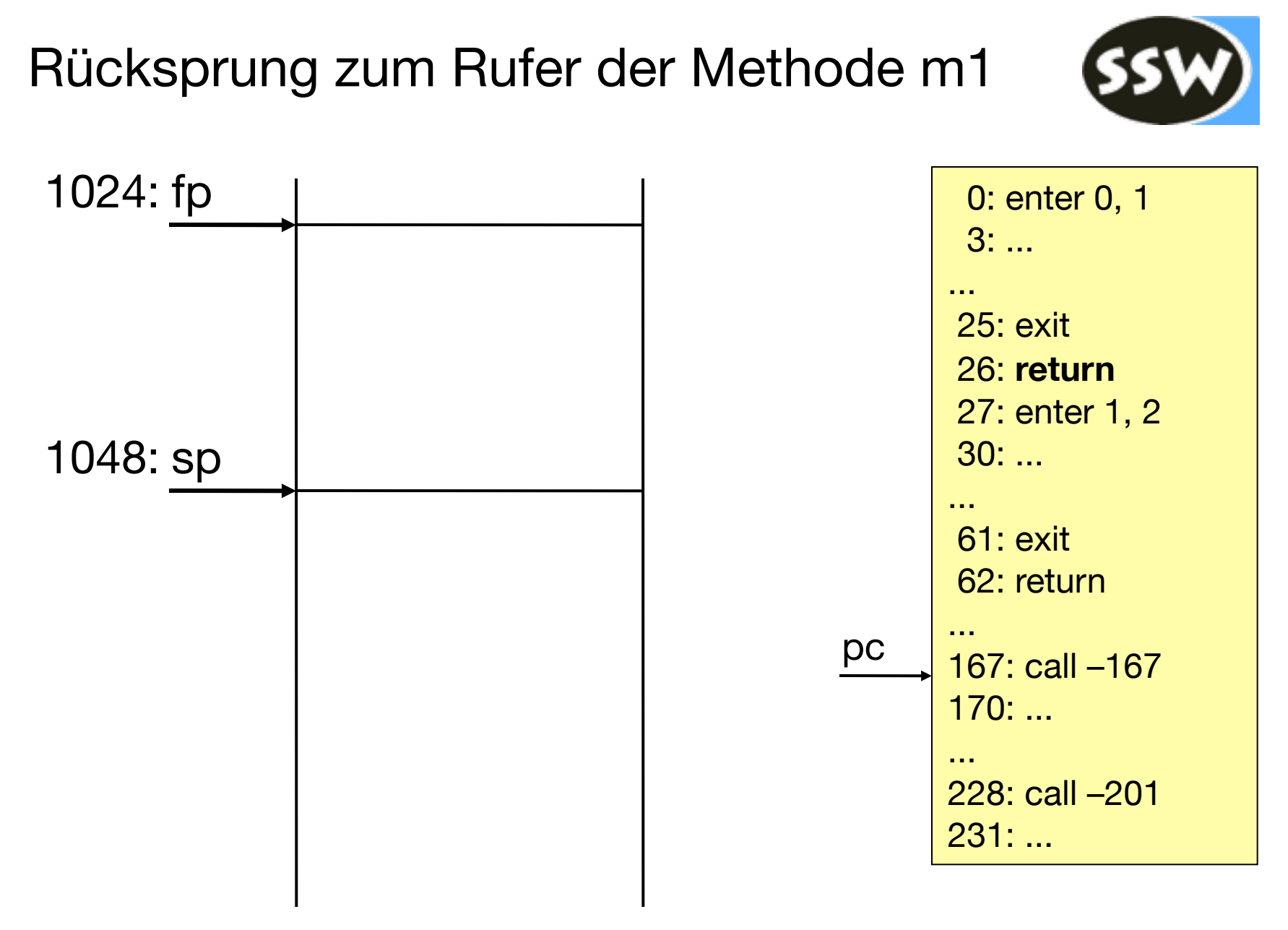